# IBM MQ **Wersja 9.1.x**

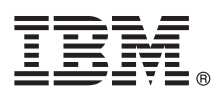

# **Szybki start**

## **Niniejsza publikacja zawiera podstawowe informacje, które umożliwiają rozpoczęcie pracy z produktem IBM MQ 9.1.x Continuous Delivery**

**Wersja w języku narodowym:** Podręcznik szybkiego startu jest dostępny w innych językach na obrazie eImage podręcznika szybkiego startu.

### **Informacje o produkcie**

IBM® MQ to stabilne oprogramowanie pośrednie upraszczające i przyspieszające integrowanie różnych aplikacji i danych biznesowych na wielu platformach. Produkt IBM MQ ułatwia gwarantowaną, bezpieczną i niezawodną wymianę informacji między aplikacjami, systemami, usługami i plikami przez wysyłanie i odbieranie danych komunikatów za pomocą kolejek komunikatów, upraszczając tworzenie i konserwowanie aplikacji biznesowych. Ten produkt dostarcza funkcję uniwersalnego przesyłania komunikatów w ramach szerokiej oferty, aby spełnić wymagania w zakresie przesyłania komunikatów w obrębie całego przedsiębiorstwa. Można go wdrożyć w wielu różnych środowiskach, w tym w środowiskach lokalnych i środowiskach w chmurze oraz w pomocniczych wdrożeniach chmur hybrydowych.

Produkt IBM MQ obsługuje kilka różnych aplikacyjnych interfejsów programistycznych (API), w tym Message Queue Interface (MQI), Java™ Message Service (JMS), .NET, IBM MQ Light, MQTT i interfejs REST API przesyłania komunikatów.

#### **1 Krok 1: dostęp do oprogramowania i dokumentacji**

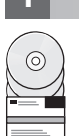

W przypadku platform rozproszonych ta oferta produktu udostępnia następujące elementy w ramach programu IBM Passport Advantage:

- v Pakiety elektroniczne serwera i wersji próbnej dla pełnej wersji na wszystkich obsługiwanych platformach. Obrazy elektroniczne, które składają się na pełną wersję, można pobierać pojedynczo, jeśli nie jest potrzebna pełna wersja. Więcej informacji można znaleźć w sekcji [Pobieranie produktu IBM MQ 9.1. \(http://www.ibm.com/support/](https://www.ibm.com/support/docview.wss?uid=swg24044776) [docview.wss?uid=swg24042009\)](https://www.ibm.com/support/docview.wss?uid=swg24044776).
	- v Obraz elektroniczny publikacji Szybki start. Plik PDF z publikacją Szybki start można także pobrać ze strony [https://public.dhe.ibm.com/software/integration/wmq/docs/V9.1/QuickStartGuide/mq91cdr\\_qsg\\_en.pdf.](https://public.dhe.ibm.com/software/integration/wmq/docs/V9.1/QuickStartGuide/mq91cdr_qsg_en.pdf) Alternatywnie podręcznik szybkiego startu jest dostępny w formacie HTML w [Centrum Wiedzy IBM \(https://www.ibm.com/support/](https://www.ibm.com/support/knowledgecenter/SSFKSJ_9.1.0/com.ibm.mq.helphome.v91.doc/mq91cdr_qsg_en.htm) [knowledgecenter/SSFKSJ\\_9.1.0/com.ibm.mq.helphome.v91.doc/mq91cdr\\_qsg\\_en.htm.](https://www.ibm.com/support/knowledgecenter/SSFKSJ_9.1.0/com.ibm.mq.helphome.v91.doc/mq91cdr_qsg_en.htm)

Więcej informacji o pobieraniu tego produktu w serwisie IBM Passport Advantage można znaleźć w temacie [Pobieranie](https://www.ibm.com/support/docview.wss?uid=swg24044776) [produktu IBM MQ 9.1. \(https://www.ibm.com/support/docview.wss?uid=swg24042009\)](https://www.ibm.com/support/docview.wss?uid=swg24044776) i [Passport Advantage oraz](https://www.ibm.com/software/passportadvantage/) [Passport Advantage Express \(https://www.ibm.com/software/passportadvantage/\)](https://www.ibm.com/software/passportadvantage/).

Dokumentacja wszystkich obsługiwanych wersji produktu IBM MQ jest dostępna w [Centrum Wiedzy IBM](https://www.ibm.com/support/knowledgecenter/SSFKSJ) [\(https://www.ibm.com/support/knowledgecenter/SSFKSJ\)](https://www.ibm.com/support/knowledgecenter/SSFKSJ). Dokumentacja produktu IBM MQ 9.1.x Continuous Delivery jest publikowana jako część dokumentacji produktu [IBM MQ 9.1.x \(https://www.ibm.com/support/knowledgecenter/](https://www.ibm.com/support/knowledgecenter/SSFKSJ_9.1.0/com.ibm.mq.helphome.v91.doc/WelcomePagev9r1.htm) [SSFKSJ\\_9.1.0/com.ibm.mq.helphome.v91.doc/WelcomePagev9r1.htm\)](https://www.ibm.com/support/knowledgecenter/SSFKSJ_9.1.0/com.ibm.mq.helphome.v91.doc/WelcomePagev9r1.htm) w Centrum Wiedzy IBM.

Dokumentacja zawiera informacje na temat serwisu i wsparcia.

Dostęp do informacji o używaniu programu MQ Explorer można uzyskać bezpośrednio w programie MQ Explorer lub w dokumentacji produktu.

#### **2 Krok 2: sprawdzanie wymagań sprzętowych i systemowych**

Szczegółowe wymagania dotyczące sprzętu i oprogramowania na wszystkich obsługiwanych platformach można znaleźć na stronie WWW [System Requirements](https://www.ibm.com/support/docview.wss?&uid=swg27006467) (Wymagania systemowe) pod adresem [https://www.ibm.com/support/](https://www.ibm.com/support/docview.wss?&uid=swg27006467) [docview.wss?&uid=swg27006467.](https://www.ibm.com/support/docview.wss?&uid=swg27006467)

### **3 Krok 3: przegląd architektury instalacji**

Produkt IBM MQ może być używany w różnych architekturach – od prostych, korzystających z pojedynczego menedżera kolejek, po bardziej skomplikowane sieci wzajemnie połączonych menedżerów kolejek. Więcej informacji na temat planowania architektury produktu IBM MQ zawiera sekcja [Planowanie](https://www.ibm.com/support/knowledgecenter/en/SSFKSJ_9.1.0/com.ibm.mq.pla.doc/q004690_.htm) w dokumentacji produktu w Centrum Wiedzy IBM [\(https://www.ibm.com/support/knowledgecenter/en/SSFKSJ\\_9.1.0/com.ibm.mq.pla.doc/q004690\\_.htm\)](https://www.ibm.com/support/knowledgecenter/en/SSFKSJ_9.1.0/com.ibm.mq.pla.doc/q004690_.htm).

Odsyłacze do dodatkowych informacji można znaleźć w dokumencie [Przewodnik informacyjny produktu IBM MQ](https://www.ibm.com/support/knowledgecenter/en/SSFKSJ_9.1.0/com.ibm.mq.pro.doc/q123810_.htm) w Centrum Wiedzy IBM [\(https://www.ibm.com/support/knowledgecenter/en/SSFKSJ\\_9.1.0/com.ibm.mq.pro.doc/](https://www.ibm.com/support/knowledgecenter/en/SSFKSJ_9.1.0/com.ibm.mq.pro.doc/q123810_.htm) [q123810\\_.htm\)](https://www.ibm.com/support/knowledgecenter/en/SSFKSJ_9.1.0/com.ibm.mq.pro.doc/q123810_.htm).

## **4 Krok 4: instalowanie produktu**

Instrukcje dotyczące instalowania produktu IBM MQ na wszystkich platformach rozproszonych oraz szczegółowe informacje dotyczące wymaganych konfiguracji sprzętowych i programowych zawiera sekcja [Instalowania](https://www.ibm.com/support/knowledgecenter/en/SSFKSJ_9.1.0/com.ibm.mq.ins.doc/q008250_.htm) w dokumentacji produktu w Centrum Wiedzy IBM [\(https://www.ibm.com/support/knowledgecenter/en/SSFKSJ\\_9.1.0/](https://www.ibm.com/support/knowledgecenter/en/SSFKSJ_9.1.0/com.ibm.mq.ins.doc/q008250_.htm) [com.ibm.mq.ins.doc/q008250\\_.htm\)](https://www.ibm.com/support/knowledgecenter/en/SSFKSJ_9.1.0/com.ibm.mq.ins.doc/q008250_.htm).

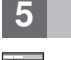

**?**

#### **5 Krok 5: pierwsze kroki**

Informacje o pierwszych krokach w produkcie IBM MQ w systemie Microsoft Windows można znaleźć w scenariuszu *Pierwsze kroki* w sekcji [Scenariusze](https://www.ibm.com/support/knowledgecenter/en/SSFKSJ_9.1.0/com.ibm.mq.sce.doc/q004360_.htm) dokumentacji produktu w Centrum Wiedzy IBM [\(https://www.ibm.com/support/](https://www.ibm.com/support/knowledgecenter/en/SSFKSJ_9.1.0/com.ibm.mq.sce.doc/q004360_.htm) [knowledgecenter/en/SSFKSJ\\_9.1.0/com.ibm.mq.sce.doc/q004360\\_.htm\)](https://www.ibm.com/support/knowledgecenter/en/SSFKSJ_9.1.0/com.ibm.mq.sce.doc/q004360_.htm). Z tego scenariusza powinni skorzystać użytkownicy, którzy chcą szybko rozpocząć pracę z produktem IBM MQ, a dotychczas go nie używali.

Więcej kursów ułatwiających rozpoczęcie pracy z produktem IBM MQ można znaleźć w serwisie [LearnMQ](https://developer.ibm.com/messaging/learn-mq/) [\(https://developer.ibm.com/messaging/learn-mq/\)](https://developer.ibm.com/messaging/learn-mq/) w serwisie IBM Developer.

#### **Więcej informacji**

Więcej informacji o produkcie IBM MQ można znaleźć w następujących zasobach:

**Często zadawane pytania dotyczące wydań Long Term Support i Continuous Delivery produktu IBM** Począwszy od wersji IBM MQ 9.0, w produkcie IBM MQ wprowadzono model wsparcia Continuous Delivery (CD, Dostawy ciągłe). Zaczynając od początkowego wydania nowej wersji, nowe funkcje i rozszerzenia są udostępniane jako aktualizacje przyrostowe w ramach tej samej wersji i teo samego wydania. Jest także

dostępne wydanie Long Term Support (Wsparcie długoterminowe) na potrzeby wdrożeń, które wymagają tylko poprawek zabezpieczeń i poprawek defektów. Więcej informacji na ten temat zawiera sekcja Czę[sto zadawane](https://www.ibm.com/support/docview.wss?uid=swg27047919) pytania dotyczące wydań [Long Term Support i Continuous Delivery produktu IBM MQ \(https://www.ibm.com/](https://www.ibm.com/support/docview.wss?uid=swg27047919) [support/docview.wss?uid=swg27047919\)](https://www.ibm.com/support/docview.wss?uid=swg27047919).

#### **Plik WWW readme produktu**

Najnowsza wersja pliku WWW readme produktu jest dostępna na [na stronie WWW plik](https://www.ibm.com/support/docview.wss?rs=171&uid=swg27006097)ów readme produktu [IBM MQ \(https://www.ibm.com/support/docview.wss?rs=171&uid=swg27006097\)](https://www.ibm.com/support/docview.wss?rs=171&uid=swg27006097).

#### **Informacje o wsparciu IBM**

Informacie wsparcia są dostępne w następujących zasobach:

- v [Strona wsparcia IBM \(https://www.ibm.com/support/home/\)](https://www.ibm.com/support/home/)
- v [IBM Support Assistant \(https://www.ibm.com/software/support/isa/\)](https://www.ibm.com/software/support/isa/)
- v Kanały mediów społecznoś[ciowych w ramach wsparcia technicznego w chmurze hybrydowej](https://www.ibm.com/support/docview.wss?uid=swg21410956#2) [\(https://www.ibm.com/support/docview.wss?uid=swg21410956#2\)](https://www.ibm.com/support/docview.wss?uid=swg21410956#2)

IBM MQ 9.1.x Licensed Materials – Property of IBM. © Copyright IBM Corp. 2006, 2018. Użytkowników z instytucji rządowych USA obowiązują warunki umowy GSA ADP Schedule Contract z IBM Corp. IBM, logo IBM, ibm.com oraz Passport Advantage są znakami towarowymi lub zastrzeżonymi znakami towarowymi International Business Machines Corp. zarejestrowanymi w wielu systemach prawnych na całym<br>świecie. Java oraz wszystkie z Windows są znakami towarowymi Microsoft Corporation w Stanach Zjednoczonych i/lub w innych krajach. Nazwy innych produktów lub usług mogą być znakami towarowymi IBM lub innych podmiotów. Aktualna<br>Iista znaków towarowych IB [copytrade.shtml.](http://www.ibm.com/legal/copytrade.shtml)

PN: CNV69ML

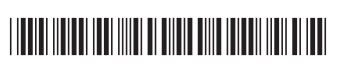